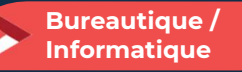

# Excel adapté à son niveau – Niveau 1

2 jours - 14 heures

#### OBJECTIFS ET COMPÉTENCES VISÉES

- Prendre en main les bases des tableurs
- Élaborer des documents professionnels pour le suivi de votre activité

#### PROGRAMME

Pour optimiser votre participation : connaître les bases d'utilisation d'un ordinateur

**O** Les bases à connaître :

Rappel sur l'environnement de l'ordinateur : fonctionnement de Windows, enregistrement des fichiers et classement, les fonctions de base pour se déplacer et manipulations à connaître, présentation du clavier (différents types de caractères, …)

### Présentation du tableur et de son fonctionnement :

Tableur (création des onglets, …), saisir des données (textes, chiffres et formule de calcul simple, date, heure), impression simple (zone, mise en page, …), sélections des cellules, copier/coller, recopie, mise en forme des données (textes ou numériques) et mise en forme des cellules.

#### Les fonctionnalités de base sur Excel :  $\bullet$

- Fonctions simples sur Excel (somme, moyenne, nombre, …)
- Entête et pied de page (Insertion image, ...)
- Présentation des notions de base des graphiques
- Conclusion : Gestion des fichiers (création des dossiers, disque dur, explorateur, clef USB…)

#### MATÉRIEL ET MODALITÉS PÉDAGOGIQUES

Formation en présentiel.

Modalités pédagogiques : présentation par projection sur écran pour exemple et permettre une mise en situation.

FORMATEUR

Cette formation est animée par un spécialiste en « bureautique ». CV formateur disponible sur demande.

### MODALITÉS D'ÉVALUATION

Évaluation des acquis par le formateur (tour de table et mise en situation). Évaluation de satisfaction.

**ACCESSIBILITÉ** 

Locaux accessibles (ascenseurs et locaux aux normes d'accueil). Le référent Handicap est à votre disposition pour toutes questions et adaptations. Mail : cad.hautesavoie@cma-auvergnerhonealpes.fr

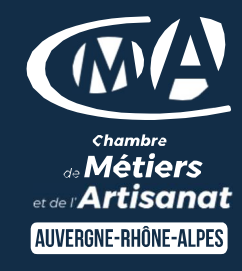

# LES<sup>4</sup>

- Faciliter votre quotidien
- Devenir autonome pour la réalisation de vos tableaux de bord
- Apporter une clef USB  $\bullet$
- Taux de satisfaction sur cette  $\bullet$ thématique : données disponibles sur le site Internet

### PUBLIC

- $\bullet$ Chef(e) d'entreprise
- $\bullet$ Conjoint(e), collaborateur/associé
- $\bullet$ Salarié(e)
- $\bullet$ Demandeur d'emploi

### PRÉREQUIS

Aucun

#### LIEU

CMA HAUTE-SAVOIE- Annecy

### DATES / HORAIRES

Mardis 23 et 30 avril 2024 Jeudis 10 et 17 octobre 2024 → De 8h45 à 12h00 & 13h00 à 16h45

### TARIF

448 € nets de taxe

Participation de 98 € pour les TNS (Travailleur Non-Salariés) sous réserve de la décision du financeur.

## DÉLAI D'ACCÈS

Si le seuil de 6 stagiaires est atteint.

## CONTACT : PÔLE FORMATION

28 av de France – BP 2015 74011 ANNECY Cedex 04 50 23 14 71 formation.hautesavoie@cmaauvergnerhonealpes.fr

Siret : 130 027 956 00015 Enregistré sous le numéro 84691788769. Cet enregistrement ne vaut pas agrément de l'État.